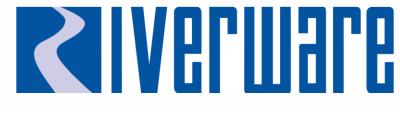

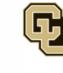

Center for Advanced Decision Support for Water and Environmental Systems (CADSWES) UNIVERSITY OF COLORADO **BOULDER** 

# New Features II: Windowing, Navigation, and Web Maps

2023 RiverWare User Group Meeting David Neumann

#### Outline

- 1. Web Maps
- 2. Window layouts
- 3. New multi-window
- 4. Navigation

## Web Map View

- Display dynamic background maps
  - More detail when zoomed in
  - Less information when zoomed out
- Open Street Maps data provided by Thunderforest (9.1.1)

Demo

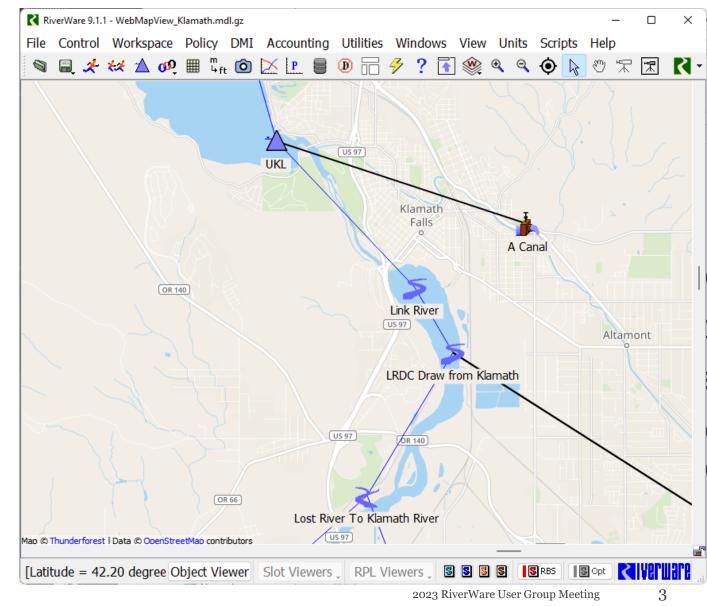

#### **Status of Web Maps**

- Challenges
  - Dynamic technology
  - Relies of third-party tile providers
- Opportunities
  - Other Web Service providers? ESRI or others
  - Look into other map types? Satellite, Terrain, Dark Mode

### Window Layout Manager

- Save the sizes, positions, and states of many windows
- Reload them quickly during subsequent sessions
- All layouts are saved in the model file
- Exported to and imported from an external file to share between models

#### Window Layout Editor - Demonstration

| K Windo                         | ow Layout Ma                                                     | anager                                                                         |                                                               |                       |                                                                      | _     |   | ×                                 |
|---------------------------------|------------------------------------------------------------------|--------------------------------------------------------------------------------|---------------------------------------------------------------|-----------------------|----------------------------------------------------------------------|-------|---|-----------------------------------|
| File Edit                       |                                                                  |                                                                                |                                                               |                       |                                                                      |       |   | R                                 |
| -Window La                      | ayouts                                                           |                                                                                |                                                               |                       |                                                                      |       |   |                                   |
| Name <ul> <li>Policy</li> </ul> | Posi"<br>Testing                                                 | Edit Layou<br>Apply Layo<br>Delete Lay                                         | out<br>/out                                                   |                       |                                                                      |       |   | Create<br>Edit<br>Apply<br>Delete |
|                                 |                                                                  | Rename La                                                                      | ayout                                                         |                       |                                                                      |       |   |                                   |
| N                               | RPL Debug<br>RPL Palett<br>RPL Set Ec<br>RPL Viewe<br>Slot Viewe | Position<br>wer (709, 289)<br>gger (59, 391)<br>e (1259, 20)<br>litor (66, 55) | 500 x 562<br>402 x 549<br>485 x 287<br>649 x 820<br>353 x 346 | 1<br>1<br>1<br>1<br>1 | State<br>Normal<br>Normal<br>Normal<br>Normal<br>Normal<br>Minimized |       | × |                                   |
|                                 |                                                                  |                                                                                |                                                               |                       | ОК                                                                   | Cance |   |                                   |

- Allows layouts to be edited directly instead of deleted and recreated
- Differences are highlighted

#### **Recent Enhancements**

| Win | dows View Units       | Scripts Help |                 | K           | Window Layo  | out Manage | er                        |            |        | _                |          | ×        |   |
|-----|-----------------------|--------------|-----------------|-------------|--------------|------------|---------------------------|------------|--------|------------------|----------|----------|---|
| ~   | Show Object List      |              |                 | File        | e Edit       |            |                           |            |        |                  |          | R        |   |
| ~   | Show Toolbar          |              |                 | -W          | indow Layou  | ts         |                           |            |        |                  |          |          |   |
|     |                       |              |                 | N           | ame          |            | Position                  | Size       | Screen | State            | <b>C</b> | reate    |   |
|     | Set Application Font  |              |                 | >           | Operations   |            |                           |            |        |                  |          | Edit     |   |
|     | Window Icon           |              |                 | ~           | Planning an  | d Analysis |                           |            |        |                  |          |          |   |
| _   |                       |              |                 |             | Object \     |            | (883, 568)                | 500 x 379  |        | Normal           |          | Apply    |   |
|     | Window Layout Manag   | er           |                 |             | Plot Pag     |            | (1132, 20)                | 705 x 516  |        | Normal           |          | Apply    | 1 |
|     | Apply Layout:         |              |                 |             |              |            | (697, 254)                | 524 x 462  |        | Normal           |          | and      | L |
|     | Operations            |              |                 |             |              | lanager    | (1384, 566)<br>(714, 233) |            |        | Normal<br>Normal |          | Close    |   |
|     | Planning and Analysis |              |                 |             | SCT          | lanager    | (14, 565)                 | 864 x 431  |        | Normal           | D        | elete    |   |
|     | RPL Development       |              |                 |             | Workspa      | асе        | (13, 63)                  | 1114 x 471 | 1      | Normal           |          | 6        |   |
|     |                       |              |                 | >           | RPL Develo   | pment      |                           |            |        |                  |          |          |   |
|     |                       |              |                 |             |              |            |                           |            |        |                  |          | <u> </u> | _ |
|     |                       | ~            |                 |             |              |            |                           | -          |        |                  | C        | lose     | ٦ |
|     |                       | 【 Window Lay | out Editor      |             |              |            | ×                         |            |        |                  |          |          | 1 |
|     |                       |              |                 |             |              |            |                           |            |        |                  |          |          |   |
|     |                       | Name: Opera  | tions           |             |              |            |                           |            |        |                  |          |          |   |
|     |                       | Name         |                 | Position    | Size         | Screen     | State                     |            |        |                  |          |          |   |
|     |                       | Diagnostic   | Output Window   | (165, 960   | ) 1415 x 283 | 1          | Normal                    |            |        |                  |          |          |   |
|     |                       | 🔽 Object Vie |                 |             | ) 500 x 379  |            | Normal                    |            |        |                  |          |          |   |
|     |                       | Workspace    | 9               | (41, 192)   | 985 x 679    | 1          | Normal                    |            |        |                  |          |          |   |
|     |                       | Close all wi | ndows before ap | plying layo | out          | ок         | Cancel                    |            |        |                  |          |          |   |
|     |                       |              |                 |             |              |            |                           |            |        |                  |          |          |   |

### **New Multi-Window**

- Window that contains other windows
- Flexible content and placement
- Currently only one
- Use Window Layouts to preserve
- Demo

| File Edit                                                                                                    | Value<br>Value<br>Nat<br>12,89,<br>7,995-7<br>Nat<br>Nat<br>Nat<br>Nat                                                                                                    | os Attribu<br>Units<br>i ds II<br>i ds II<br>i acreft II                                             |               | Policy & Ut<br>Name<br>B Barth<br>B Ba<br>B IC<br>B So<br>B So<br>B So<br>B So<br>B So<br>B So<br>B So<br>B So                                                                                                    | et View<br>erations<br>aining\Aco<br>filty Group<br>ett Rules<br>rtlett Flood<br>Delivery<br>pplement I<br>es Muddy (     | eleratedSim<br>s Report<br>I Control<br>Rafting |               | (WareTraini<br>PriorRy<br>1<br>2                                                                                                    | On Tr<br>Pr<br>R      | ipe<br>Alcy Group<br>de                 | aded 🤌        | Run Par<br>Ini<br>S                                  | er<br>sed Simul<br>rameters<br>Bal: Dec<br>tart: Jans    | ember 31, 2<br>ary 1, 2012                                                                                                    | 1          |          |                |
|----------------------------------------------------------------------------------------------------|----------------------------------------------------------------------------------------------------|----------------------------------------------------------------------------------------------------|---------------|----------------------------------------------------------------------------------------------------|----------------------------------------------------------------------------------------------------|-------------------------------------------------|---------------|----------------------------------------------------------------------------------------------------|-----------------------|-----------------------------------------|---------------|------------------------------------------------------|----------------------------------------------------------|----------------------------------------------------------------------------------------------------|------------|----------|----------------|
| File Edit View Stot Account C<br>Muddy a Bartlett a<br>A Object: Muddy<br>Stots Methods Accounts Acc<br>December 31, 2011 • • •<br>Stot Name<br>E Inflow<br>Stot Name<br>B Decite 31, 2011 • • •<br>Stot Name<br>B Decite 31, 2011<br>• • •<br>Stot Name<br>B Decite 31, 2011<br>• • •<br>Stot Name<br>B Decite 31, 2011<br>• • •<br>Stot Name<br>B Decite 31, 2011<br>• • •<br>Stot Name<br>B Decite 31, 2011<br>• • •<br>Stotage<br>B Decite 30, 2017<br>B Total Inflow<br>S Total Inflow<br>B Total Inflow<br>B Diversion<br>B Diversion<br>B Diversion<br>B Diversion<br>B Diversion<br>B Spill                                                                                                    | Value<br>Nation<br>Nation<br>12,995<br>7,095<br>7,095<br>8,095<br>Nation<br>Nation | os Attribu<br>Units<br>ods D<br>ods D<br>ods D<br>ods D<br>ods D<br>ods D<br>ods D<br>ods D<br>ods D |               | le Edit S<br>Basin Op<br>Nath: E:\Tr<br>Policy & Ut<br>Name<br>* 2 Barth<br>B Ba<br>B Ba<br>B C<br>B So<br>B So<br>B SO<br>B SO                                                                                                    | et View<br>erations<br>aining\Aco<br>filty Group<br>ett Rules<br>rtlett Flood<br>Delivery<br>pplement I<br>es Muddy (     | eleratedSim<br>s Report<br>I Control<br>Rafting | RB57,Rive     | Priority<br>1                                                                                                    | On Tr<br>Pr<br>R      | Backups\/Ba<br>pe<br>Alcy Group<br>de   | aded 🤌        | File Vev<br>Control<br>Ruleta<br>Run Par<br>Ini<br>S | er<br>sed Simul<br>rameters<br>Bal: Dec<br>tart: Jans    | ember 31, 2<br>ary 1, 2012                                                                                                    | 1          |          |                |
| Muddy © Bartfett ©<br>Object: Muddy<br>Stots Methods Accounts Au<br>December 31, 2011 • • •<br>Stot Name<br>Stot Name<br>Stot Name<br>Stot Name<br>Stot Name<br>Stot Name<br>Stot Name<br>Stot Name<br>Stot Name<br>Stot Rame<br>Stotage<br>Flow TOOM Pumped Storage<br>Storage<br>Stotage<br>Stotage                                                                                                    | Value<br>Nation<br>Nation<br>12,995<br>7,095<br>7,095<br>8,095<br>Nation<br>Nation | os Attribu<br>Units<br>I dis D<br>I dis D<br>I dis D<br>I dis D<br>I dis D<br>I dis D<br>I dis D     |               | Basin Op<br>tath: E:\Tr<br>Policy & Ut<br>Name<br>* 21 Barth<br>B Ba<br>B IC<br>B So<br>B So<br>B SO<br>B SO | erations<br>aininglyAco<br>ility Group<br>ett Rules<br>rtiett Flood<br>Delivery<br>oplement I<br>splement I<br>ss Muddy ( | Report                                          |               | Priority<br>1                                                                                                    | On Tr<br>Pr<br>R      | Backups\/Ba<br>pe<br>/licy Group<br>/le | ded 🦻         | Control<br>Ruleba<br>Run Par<br>Ini<br>S             | ler<br>sed Simul<br>rameters<br>itial: Dec<br>tart: Jans | ember 31, 2<br>ary 1, 2012                                                                                                    | 1          |          |                |
| Object: Muddy     Stots Methods Accounts Accounts Accounts 31, 2011     Stot Name     Soft Name     Soft Name     Soft Starage     Post Elevation     Phone Ricche Pamped Storage     Ganal Row     Total Inflows     Inflow Total Inflows     Inflow Stam     Devension     Devension     Devension     Devension     Soft                                                                                                    | Value<br>Nah<br>Nah<br>12,995<br>7,095<br>7,095<br>Nah<br>Nah<br>Nah<br>Nah<br>Nah<br>Nah                                                                                                    |                                                                                                    |               | Vath: E:\Tr<br>Policy & Ut<br>Name<br>* 2 Barti<br>8 Ba<br>8 D<br>8 D<br>8 Su<br>8 Su<br>8 Su<br>8 Su<br>8 Su<br>8 Su<br>8 Su<br>8 Su                                                                                                    | aininglyAco<br>Ility Group<br>ett Rules<br>rtlett Flood<br>Delivery<br>oplement I<br>pplement I<br>ns Muddy (             | Report                                          |               | Priority<br>1                                                                                                    | On Tr<br>Pr<br>R      | Backups\/Ba<br>pe<br>/licy Group<br>/le |               | Ruletia<br>Run Par<br>Ini<br>S                       | ned Simul<br>rameters<br>Itial: Dec<br>tart: Jans        | ember 31, 2<br>ary 1, 2012                                                                                                    | 1          |          |                |
| Sots Methods Accounts Aco<br>December 31, 2011 • • •<br>Sot Name<br>Sot Name<br>Southow<br>Socrage<br>Dod Elevation<br>Flow TO Pumped Storage<br>Flow TO Pumped Storage<br>Total Inflow<br>Total Inflow<br>Som<br>Diversion<br>Diversion<br>Diversion<br>Diversion<br>Solil                                                                                                    | Value<br>Nah<br>Nah<br>12,995<br>7,095<br>7,095<br>Nah<br>Nah<br>Nah<br>Nah<br>Nah<br>Nah                                                                                                    |                                                                                                    |               | Policy & Ut<br>Name<br>B Barth<br>B Ba<br>B IC<br>B So<br>B So<br>B So<br>B So<br>B So<br>B So<br>B So<br>B So                                                                                                    | Ility Group<br>ett Rules<br>rttett Flood<br>Delivery<br>oplement I<br>pplement I<br>ns Muddy (                            | Report                                          |               | Priority<br>1                                                                                                    | On Tr<br>Pr<br>R      | ipe<br>Alcy Group<br>de                 | sinFinist     | Run Par<br>Ini<br>S                                  | ameters<br>Bal: Dec<br>Kart: Janu                        | ember 31, 2<br>ary 1, 2012                                                                                                    | 1          |          |                |
| December 31, 2011 ••• •<br>Stot Name<br>Staffoor<br>Storage<br>Storage<br>St | Value<br>Nah<br>Nah<br>12,995<br>7,095<br>7,095<br>Nah<br>Nah<br>Nah<br>Nah<br>Nah<br>Nah                                                                                                    |                                                                                                    |               | Name<br>V 23 Bartie<br>Ba<br>Ba<br>Ba<br>So<br>So<br>Pa<br>V Mudd<br>Ma                                                                                                    | ett Rules<br>intiett Flood<br>Delivery<br>oplement I<br>pplement I<br>ns Muddy (                                          | Control<br>Rafting                              | Groups        | 1                                                                                                    | / R                   | ilicy Group<br>de                       |               | Ini<br>S                                             | itial: Dec<br>tart: Jans                                 | ary 1, 2012                                                                                                    | 1          |          | •••            |
| Stot Name<br>Stot Name<br>Storage<br>Storage<br>Pool Elevation<br>Show FROM Pumped Storage<br>Show TO Pumped Storage<br>Stotal Irlows<br>Total Irlows<br>Stotal Irlows<br>Diversion<br>Diversion Capadhy<br>Statum How<br>Sol                                                                                                    | Nah<br>Nah<br>12,995<br>7,095<br>Nah<br>Nah<br>Nah<br>Nah<br>Nah<br>Nah                                                                                                    |                                                                                                    |               | <ul> <li>Bartle</li> <li>Bartle</li> <li>Ba</li> <li>Ba</li></ul>                                                                                                    | rtiett Flood<br>Delivery<br>pplement I<br>splement I<br>ss Muddy (                                                        | Control<br>Rafting                              |               | 1                                                                                                    | / R                   | ilicy Group<br>de                       |               | 9                                                    | tart: Jans                                               | ary 1, 2012                                                                                                    | 1          |          | •••            |
| Inflow     Goutflow     Storage     Storage     Pool Elevation     Flow TO Pumped Storage     Ganal Row     Total Inflows     Inflow Storage     Diversion     Diversion     Diversion     Diversion     Spill                                                                                                    | Nah<br>Nah<br>12,995<br>7,095<br>Nah<br>Nah<br>Nah<br>Nah<br>Nah<br>Nah                                                                                                    |                                                                                                    |               | <ul> <li>Bartle</li> <li>Bartle</li> <li>Ba</li> <li>Ba</li></ul>                                                                                                    | rtiett Flood<br>Delivery<br>pplement I<br>splement I<br>ss Muddy (                                                        | Kafting                                         |               | 1                                                                                                    | / R                   | ilicy Group<br>de                       | 8             | 9                                                    | tart: Jans                                               | ary 1, 2012                                                                                                    | 1          |          |                |
| Southow           Storage           Storage           Post Elevation           Show FROM Pumped Storage           Soual Pow           Total Inflows           Total Inflows           Biflow Total Storage           Diversion           Diversion           Biflow Tow           Statum           Statum           Diversion           Statum Flow           Sate                                                                                                    | Nut<br>12,89<br>7,095-1<br>Nut<br>Nut<br>Nut<br>Nut<br>Nut<br>Nut<br>Nut                                                                                                    | 5 20 0 0 0 0 0 0 0 0 0 0 0 0 0 0 0 0 0 0                                                             |               | 8 10<br>8 So<br>8 So<br>8 Po<br>9 Mudd<br>8 Mi                                                                                                    | Delivery<br>pplement l<br>pplement l<br>ss Muddy (                                                                        | Kafting                                         |               | -                                                                                                    | <ul> <li>R</li> </ul> | de                                      |               | 8.5                                                  | 000 C                                                    |                                                                                                    |            |          |                |
| 5 Storage<br>10 Pool Elevation<br>11 Now TO Pumped Storage<br>12 Coal Prove TO Pumped Storage<br>13 Coal Inflows<br>14 Inflow Sum<br>15 Diversion<br>10 Diversion<br>10 Dive                                                                                                    | 12,89,<br>7,095-<br>Nat<br>Nat<br>Nat<br>Nat<br>Nat<br>Nat                                                                                                    |                                                                                                    |               | So<br>So<br>Pa<br>V<br>Mudd<br>Mudd                                                                                                    | pplement I<br>pplement I<br>as Muddy (                                                                                    |                                                 |               | 2                                                                                                    |                       |                                         |               |                                                      |                                                          |                                                                                                    |            |          |                |
| E Flow FROM Pumped Storage<br>E Flow TO Pumped Storage<br>Caral Prov<br>Total Inflows<br>E Inflow Sum<br>Diversion Capadity<br>E Return Flow<br>S Spill                                                                                                    | Nah<br>Nah<br>Nah<br>Nah<br>Nah                                                                                                    | 55555                                                                                                |               | E Su<br>E Po<br>Mudd                                                                                                    | pplement I<br>ss Muddy (                                                                                                  |                                                 |               |                                                                                                    |                       | de :                                    |               | 10000000                                             |                                                          | tember 30,                                                                                                    | 2012       |          |                |
| E How TO Pumped Storage<br>E Canal How<br>5 Total Inflows<br>5 Inflow Sum<br>5 Diversion<br>6 Diversion Capadhy<br>5 Return How<br>5 Spill                                                                                                    | Nah<br>Nah<br>Nah<br>Nah<br>Nah                                                                                                    | 6 0<br>6 6<br>6 0<br>6 0                                                                             |               | - D Mudd                                                                                                    | ss Muddy (                                                                                                    |                                                 |               | 3                                                                                                    |                       | de                                      |               | Timest                                               | eps: 274                                                 | (                                                                                                    |            | 0 10     | ay -           |
| 등 Canal Row<br>전 Total Inflows<br>등 Inflow Sum<br>은 Diversion Capadhy<br>등 Return Row<br>는 도 Spill                                                                                                    | Nah<br>Nah<br>Nah<br>Nah                                                                                                    | ids D<br>ids D                                                                                       | α             | - E Mudd                                                                                                    |                                                                                                    |                                                 | Obverters     |                                                                                                    |                       | de<br>de                                |               | CSynd                                                | teonize Si                                               | ots with Rul                                                                                                    | n Parameta | n        |                |
| Total Inflows Total Inflows Diversion Diversion Capadhy Rebuint How Spall Spall                                                                                                    | Nat<br>Nat<br>Nat                                                                                                    | ids D                                                                                                | iŭ l          | H M                                                                                                    | ly Res Rule                                                                                                    |                                                 | CHARGE DES    | 1 . Š.                                                                                                    |                       | Rey Group                               |               | 10000                                                |                                                          | Cancel the I                                                                                                    |            |          |                |
| 는 Inflow Sum<br>는 Diversion<br>은 Diversion Capacity<br>는 Retrum Flow<br>는 Spill                                                                                                    | No<br>No<br>No                                                                                                    | ds 🗈                                                                                                 |               |                                                                                                    | n Fish Flow                                                                                                    |                                                 |               | 6                                                                                                    | 1 R                   | de                                      |               |                                                      | and a                                                    |                                                                                                    | a Viena    | 10.000   |                |
| B Diversion Capadity<br>중 Return Flow<br>또 Spill                                                                                                    | Not                                                                                                    | ds 🗈                                                                                                 |               |                                                                                                    | uddy Flood                                                                                                    | Control                                         |               | 7                                                                                                    |                       | de                                      |               |                                                      |                                                          |                                                                                                    | 1          | 2        | .0             |
| 55 Return Flow                                                                                                    |                                                                                                    |                                                                                                    | 101           |                                                                                                    | een Valley<br>ore Natural                                                                                                 | Server alter                                    |               | 8                                                                                                    |                       | de<br>de                                |               |                                                      |                                                          |                                                                                                    |            |          |                |
| EG Spill                                                                                                    |                                                                                                    |                                                                                                    | a             | <b>a</b> 30                                                                                                    | ore reaction as                                                                                                    | FILMS 400                                       | ve uneso;     | 90 9                                                                                                    | · 10                  | He .                                    |               | 100 Cone 20                                          | Before Tir                                               | oestep:                                                                                                    | September  | 30, 2012 | 3.             |
|                                                                                                    |                                                                                                    | di D                                                                                                 |               |                                                                                                    |                                                                                                    |                                                 |               |                                                                                                    |                       |                                         |               | Run Sta                                              | fus                                                      |                                                                                                    |            |          |                |
|                                                                                                    |                                                                                                    | ds D                                                                                                 |               |                                                                                                    |                                                                                                    |                                                 |               |                                                                                                    |                       |                                         |               |                                                      |                                                          |                                                                                                    |            |          | 100            |
| the state of the state of the s                                                                                                    | 1.94                                                                                                    |                                                                                                    |               |                                                                                                    |                                                                                                    |                                                 |               | otion O Se                                                                                                    |                       |                                         |               | Execution                                            | on State: I                                              | Reished                                                                                                    |            |          | 100            |
| CT BasinSCT.sct.gz (Basin.mdl.gz)<br>Tie Edit Slots Aggregation Vie                                                                                                    | w Config D                                                                                                    | MI Run Se                                                                                            |               |                                                                                                    |                                                                                                    | asín Opera                                      | 6 Gk          | obal Functio                                                                                                    | ns Set Edit           | lor - "Basin                            | Fundti        | ini.                                                 |                                                          |                                                                                                    |            |          |                |
|                                                                                                    |                                                                                                    |                                                                                                    |               |                                                                                                    |                                                                                                    |                                                 |               |                                                                                                    |                       |                                         |               |                                                      | d                                                        | s Alt U                                                                                                    | Inits Dec. | 31, 2011 |                |
| Series Slots Edit Series Slot List                                                                                                    | Scalar Slots                                                                                                    | Other Slots                                                                                          | Object        | Grid                                                                                                    |                                                                                                    |                                                 |               |                                                                                                    |                       |                                         |               |                                                      |                                                          |                                                                                                    |            |          |                |
| Slot Label Unit                                                                                                    | s                                                                                                    | 12/31/11<br>Sat                                                                                      | 1/7/12<br>Sat | 1/14/12<br>Sat                                                                                                    | 1/21/12<br>5at                                                                                                    | 1/28/12<br>5at                                  | 2/4/12<br>Sat |                                                                                                    | 2/18/12<br>Sat        | 2/25/12<br>Sat                          | 3/3/12<br>Sat |                                                      | 3/17/12<br>Sat                                           | 3/24/12<br>Sat                                                                                                    |            |          | 4/14/12<br>Sat |
| • 🕄 Bartlett.Inflow ds                                                                                                    | Ave                                                                                                    |                                                                                                    | 207.9         | 212.6                                                                                                    | 181.2                                                                                                    | 174.6                                           | 197.6         | 245.1                                                                                                    | 229.4                 | 224.8                                   | 234.0         | 279.7                                                | 247.2                                                    | 225.6                                                                                                    | 260.1      | 440.3    | 444            |
| Bartlett.Outflow ds                                                                                                    | Ave                                                                                                    |                                                                                                    | 350.0         | 350.0                                                                                                    | 350.0                                                                                                    | 350.0                                           | 350.0         | 350.0                                                                                                    | 350.0                 | 350.0                                   | 350.0         | 350.0                                                | 350.0                                                    | 350.0                                                                                                    | 350.0      | 565.4    | 565.           |
| Sun ds                                                                                                    |                                                                                                    |                                                                                                    | 350.0         | 350.0                                                                                                    | 350.0                                                                                                    | 350.0                                           | 350.0         | 350.0                                                                                                    | 350.0                 | 350.0                                   | 350.0         | 350.0                                                | 350.0                                                    |                                                                                                    | 350.0      | 565.4    | 565.           |
| Mon ds                                                                                                    |                                                                                                    |                                                                                                    | 350.0         | 350.0                                                                                                    | 350.0                                                                                                    | 350.0                                           | 350.0         |                                                                                                    | 350.0                 | 350.0                                   | 350.0         | 350.0                                                | 350.0                                                    |                                                                                                    | 350.0      | 565.4    | 565            |
| Tue ds                                                                                                    |                                                                                                    |                                                                                                    | 350.0         | 350.0                                                                                                    |                                                                                                    | 350.0                                           |               |                                                                                                    | 350.0                 | 350.0                                   | 350.0         | 350.0                                                | 350.0                                                    |                                                                                                    | 350.0      | 565.4    | 565            |
| Wed ds                                                                                                    |                                                                                                    |                                                                                                    | 350.0         | 350.0                                                                                                    | 350.0                                                                                                    | 350.0                                           | 350.0         |                                                                                                    | 350.0                 | 350.0                                   | 350.0         | 350.0                                                | 350.0                                                    |                                                                                                    | 350.0      | 565.4    | 565            |
| Thu ds                                                                                                    |                                                                                                    |                                                                                                    | 350.0         | 350.0                                                                                                    | 350.0                                                                                                    | 350.0                                           | 350.0         | 350.0                                                                                                    | 350.0                 | 350.0                                   | 350.0         | 350.0                                                | 350.0                                                    |                                                                                                    | 350,0      | 565.4    | 565            |
| Fri ds                                                                                                    |                                                                                                    |                                                                                                    | 350.0         | 350.0                                                                                                    | 350.0                                                                                                    | 350.0                                           | 350.0         |                                                                                                    | 350.0                 | 350.0                                   | 350.0         | 350.0                                                | 350.0                                                    |                                                                                                    | 350.0      | 565.4    | 565            |
| Sat ds                                                                                                    |                                                                                                    | - Ban Ban                                                                                            | 350,0         | 350.0                                                                                                    | 350.0                                                                                                    | 350.0                                           | 350.0         | 350.0                                                                                                    | 350.0                 | 350.0                                   | 350.0         | 350.0                                                | 350.0                                                    | and the second second se | 350.0      | 565.4    | 565            |
|                                                                                                    | ft Last                                                                                                    | 218,793                                                                                              |               | 214,912                                                                                                    |                                                                                                    |                                                 | 208,018       |                                                                                                    | 204,887               |                                         | 201,538       | 200,562                                              | 199,134                                                  |                                                                                                    | 196,159    |          | 192,74         |
| Bartlett.Pool Elevation      R                                                                                                    | Last                                                                                                    | 6,227.0                                                                                              | 6,226.5       | 6,226.1                                                                                                    | 6,225.6                                                                                                    | 6,225.0                                         |               | and the second second s | 6,223.7               |                                         | 6,222.9       | 6,222.7                                              | 6,222.4                                                  |                                                                                                    | 6,221.7    |          | 6,220          |
| Bartlett.Energy MW                                                                                                    | H Last                                                                                                    |                                                                                                    | 109.7         | 109.5                                                                                                    | 109.2                                                                                                    | 108.9                                           | 108.7         | 108.5                                                                                                    | 108.3                 | 108.1                                   | 107.9         | 107.8                                                | 107.6                                                    | 107.4                                                                                                    | 107.3      | 172.9    | 172            |
|                                                                                                    |                                                                                                    |                                                                                                    |               |                                                                                                    |                                                                                                    |                                                 |               |                                                                                                    |                       |                                         |               |                                                      |                                                          |                                                                                                    |            |          | _              |
| Muddy Bartlett All Slots                                                                                                    |                                                                                                    |                                                                                                    |               |                                                                                                    |                                                                                                    |                                                 |               |                                                                                                    |                       |                                         |               |                                                      |                                                          |                                                                                                    |            |          |                |

## **Upcoming and Possible Work**

- Allow many Multi-Windows
- Improved docking and rearranging
- Better restoring of tabs
- Reconsider the library used for implementation to provide more functionality

## **Navigation Enhancements**

 $\bullet \quad \bullet \quad \bullet$ 

### Synch Scrolling on the SCT

| C Slot Viewer (1 Day) |                     |     | _                      |                    |          | 2      | SCT ReservoirData | .sct (URGWOM_8.2_FY21_2013-201      | 9_Add_CO.md | 11)       |           |               |        |            |
|-----------------------|---------------------|-----|------------------------|--------------------|----------|--------|-------------------|-------------------------------------|-------------|-----------|-----------|---------------|--------|------------|
| File Edit View Ti     | imeStep I/          | 0   | Adjust                 | Ē                  | <b>a</b> | Fi     | le Edit Slo       | ts Aggregation View                 | v Config    | DMI R     | un Scr    | ipts Diag     | gnosti | CS         |
| Selected Slot: 🗠 C    | ochiti.Pool         | Ele | evation                | ≣ ₩                | •        |        | 77 77 1           | 🖻 🗠 🕃 🛠 🕨 🔟                         |             | ::: o I [ | T B M     | D R 713       | 36.736 | 657        |
| Value: 5343.720 ft    | Alt Units           |     | Jan 1, 2013            |                    | •        | S      | eries Slots       | Edit Series Slot List               | Scalar S    | Slots Oth | ner Slots | Object        | t Grid |            |
|                       | Cochiti<br>.Outflow | ×   | Cochiti<br>.Pool Eleva | ⊠<br>tion          |          |        | Slot Label        |                                     |             | Units     | 8         | 1/3/13<br>Thu |        | 1/·<br>Fri |
|                       | cfs                 |     | ft                     |                    |          |        | Cochiti           | an in an the state of the second of |             |           |           |               |        |            |
| 01-01-2013 Tue        | 298.00              | I   | 5,343.4                | I OI               |          | م<br>ا | Cochiti.Pod       | ns input, don't need S              | torages     | ft        | 12 (      |               | 12 72  |            |
| 01-02-2013 Wed        | 297.00              | I   | 5,343.6                | 53 I               |          |        |                   |                                     |             |           | 43.6      |               | 13.72  |            |
| 01-03-2013 Thu        | 294.00              | I   | 5,343.7                | 7 <mark>2</mark> I |          |        | Cochiti.Ou        |                                     |             | cfs       | 97.0      |               | 94.00  |            |
| 01-04-2013 Fri        | 289.00              | I   | 5,343.7                | 79 I               |          |        | Cochiti.Par       | n Evaporation                       |             | in/day    | 0.0       | )9            | 0.09   |            |
| 01-05-2013 Sat        | 285.00              | I   | 5,343.9                | 95 I               |          |        | Cochiti.Su        | rface Ice Coverage                  |             | decimal   | 0.4       | ю             | 0.40   |            |
| 01-06-2013 Sun        | 285.00              | I   | 5,344.1                | 4 I                |          |        | Cochiti.Pre       | cipitation Rate                     |             | in/day    | 0.0       | 00            | 0.00   |            |
| 01-07-2013 Mon        | 285.00              | I   | 5,344.3                |                    |          |        | Cochiti.Ma        | x Air Temperature                   |             | F         | 37.0      | 0 3           | 32.00  |            |
| 01-08-2013 Tue        | 350.00              |     | 5,344.5                |                    |          | 1      | Cochiti.Mir       | n Air Temperature                   |             | F         | 11.0      | 1 <b>0</b>    | 12.00  |            |
| 01-09-2013 Wed        | 391.00              |     | 5,344.5                |                    |          | 1      | Cochiti.Sto       | orage                               |             | acre-ft   | 59.8      | 42,15         | 55.24  | 2          |
| 01-10-2013 Thu        | 390.00              |     | 5,344.6                |                    |          |        | Jemez             |                                     |             |           |           |               |        |            |
| 01-11-2013 Fri        | 389.00              |     | 5,344.7                |                    |          |        | If Elevation      | ns input, don't need S              | Storages    |           |           |               |        |            |
| Show Description      |                     |     | Synchronize S          |                    | g        | •      |                   |                                     |             |           |           | -             |        |            |

#### **Improve Datetime Navigation**

| 民 Slot Viewer (1 Day)                                                 | _                       |    | ×     |  |  |  |  |  |  |
|-----------------------------------------------------------------------|-------------------------|----|-------|--|--|--|--|--|--|
| File Edit View                                                        | TimeStep I/O            |    | » 🖪 🛃 |  |  |  |  |  |  |
| Heron.Pool Elev                                                       | vation                  |    |       |  |  |  |  |  |  |
| Value: 7132.720                                                       | ft Feb 9, 2013          | (  | ◀ ▶ 🚱 |  |  |  |  |  |  |
|                                                                       | Heron<br>Pool Elevation | on | I     |  |  |  |  |  |  |
| 02-07-2013 Thy                                                        | 7,132.94                | Ι  |       |  |  |  |  |  |  |
| 02-08-2013 Fr                                                         | 7,132.83                | Ι  |       |  |  |  |  |  |  |
| 02-09-2013 Sat                                                        | 7,132.72                | I  |       |  |  |  |  |  |  |
| 02-10-2013 Sun                                                        | 7,132.63                | I  | 5     |  |  |  |  |  |  |
| 02-11-2013 Mon                                                        | 7,132.52                | Ι  |       |  |  |  |  |  |  |
| 02-12-2013 Tue                                                        | 7,132.40                | I  |       |  |  |  |  |  |  |
| 02-13-2013 Wed                                                        | 7,132.28                | I  |       |  |  |  |  |  |  |
| □ Show Description 	Synchronize Scrolling                             |                         |    |       |  |  |  |  |  |  |
| Heron.Pool Elevation [@ 24:00 February 9, 2<br>1 value: 7,132.72 [ft] |                         |    |       |  |  |  |  |  |  |

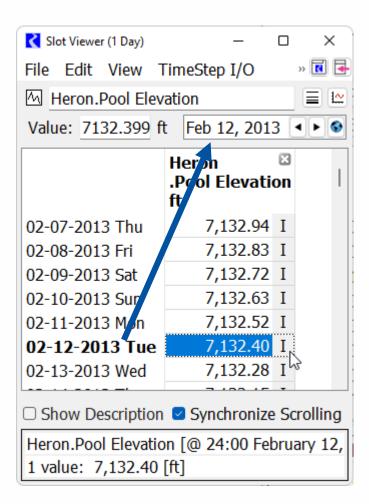

#### **Switching Views - Demo**

RiverWare 9.1 - URGWOM\_8.2\_FY21\_2013-2019\_Add\_CO.mdl

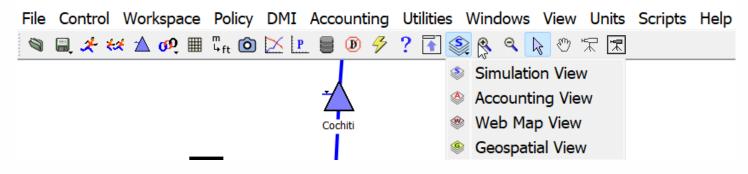

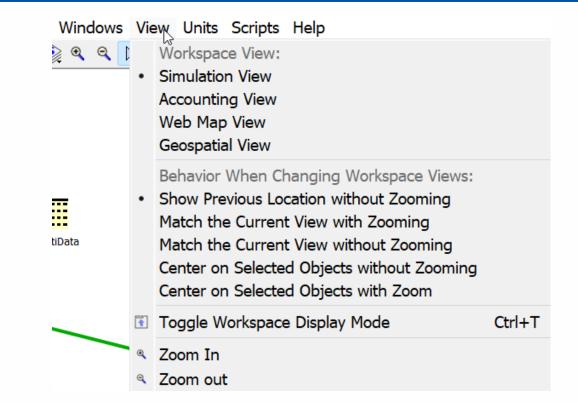